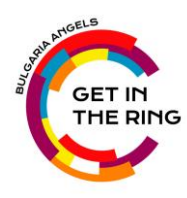

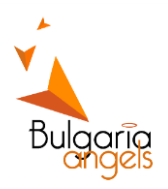

## Get in The Ring Bulgaria Angels

Dear Startups are you ready? Do you have incredible ideas and fabulous projects? Are you looking for finance and network?

Good news! The Global Startup Competition is coming to Sofia, Bulgaria.

Get in the Ring gives startups a global podium to make valuable connections to start, grow and scale up their business. Get in the Ring is known for its innovative format where startups face of in a ring. Here is a video that gives you a quick impression.

On 10.02.2017[, Bulgarian Association of Business Angels](http://bulgariaangels.org/) is organizing Get in the Ring Bulgaria Angels in Lightweight category (Valuation < 500K).

This day will be packed with pitching sessions, one-on-one sessions and networking with successful entrepreneurs, business leaders, potential customers, and more who can support the growth of your startup. The winner will even win a ticket to the [Global Final in Singapore, May 2017.](https://getinthering.co/globalconference/) So don't wait any longer and apply here Get in The Ring [Bulgaria](https://ropaki.com/event/get-in-the-ring-foundation/globalstartupcompetition/selection-events/get-in-the-ring-sofia) Angels.

This will be unique event with a lot of fun and value for all participants. Apply and meet business leaders, investors and corporates.

## **Short program description:**

- Matchups 09.02.2017
- Startup Selection Process 09.02.2017
- $\triangleright$  The Live Battles 10.02.2017

## **Highlights of Get in The Ring**:

- $\triangleright$  Most notable investment: Global winner of the '13 competition EyeVerify sold for \$100M to Ant (Alipay)
- Global finalist of the '15/'16 competition, Firelayers, had an exit of \$55M
- $\triangleright$  The global winner of the '14 competition, E-Fishery, was listed by Forbes as most impactful startup.
- $\triangleright$  The top 50 companies of the Get in the Ring competition are on average 3.9 years old, raised \$122M in funding, have a total of 1300 employees, saw 5 failures and 2 successful exits for in total \$155M.
- $\triangleright$  Via Get in the Ring Challenges startups are starting pilot projects with corporates like Philips, Unilever, Shell & Bouygues Construction.

**Let's show to the world that we are ready for a battle and we are ready to win! Apply to rule the future:**

 **[Get in The Ring Bulgaria](https://ropaki.com/event/get-in-the-ring-foundation/globalstartupcompetition/selection-events/get-in-the-ring-sofia) Angels**